## **Пояснительная записка.**

Рабочая программа составлена в соответствии с федеральным компонентом государственного стандарта базового уровня среднего (полного) общего образования по информатике и информационным технологиям, утверждѐнным приказом Минобразования России от 5 марта 2004 г. № 1089, на основе примерной программы среднего (полного) общего образования по информатике и информационным технологиям (базовый уровень), утвержденной приказом Минобразования России от 09.03.04 №1312, авторской программы Угриновича Н.Д., кодификатора элементов содержания для составления контрольных измерительных материалов (КИМ) единого государственного экзамена и методического письма «О преподавании учебного предмета «Информатика и информационные технологии в условиях введения федерального компонента государственного стандарта общего образования» от 09.03.04 №1312.

В 10-м классе предметная область информатики изучается на более глубоком базовом уровне. Это уже уровень профессионального пользователя компьютера. Решаются более сложные задачи с помощью расширенного инструментария технологии работы в освоенных на предыдущем уровне обучения программных средах. При этом организация учебной и познавательной деятельности проходит как в индивидуальной форме, так и в процессе выполнения проектов, где необходима уже коллективная форма работы.

Программа в 10 классе рассчитана на 34 часа в год (1 час в неделю).

Программой предусмотрено проведение: практических работ – 26, контрольных работ – 1.

Преподавание курса ориентировано на использование **УМК для учителя:**

Угринович Н.Д. Информатика и ИКТ: учебник для 10 класса / Н.Д. Угринович. – М.:БИНОМ. Лаборатория знаний, 2009

Информатика. Программы для общеобразовательных учреждений. 2-11 классы: методическое пособие/ составитель М.Н. Бородин. – 2-е изд. – М.: БИНОМ. Лаборатория знаний, 2012.

#### **Формы организации учебного процесса.**

Единицей учебного процесса является урок. При изучении предмета «Информатика и ИКТ» предполагается проведение непродолжительных практических работ рассчитанных, с учетом требований СанПИН, на 20-25 мин. и направлены на отработку отдельных технологических приемов и практикумов – интегрированных практических работ, ориентированных на получение целостного содержательного результата, осмысленного и интересного для учащихся.

Часть практической работы (прежде всего подготовительный этап, не требующий использования средств информационных и коммуникационных технологий) включена в домашнюю работу учащихся. Работа может быть разбита на части и осуществляться в течение нескольких недель

**Формы текущего контроля знаний, умений, навыков, промежуточной и итоговой аттестации учащихся.**

*Все формы контроля по продолжительности рассчитаны на 10-25 минут.*

*Текущий контроль* осуществляется с помощью компьютерного практикума в форме практических работ и практических заданий.

*Тематический* контроль осуществляется по завершении крупного блока (темы) в форме устного доклада.

*Итоговый* контроль осуществляется по завершении учебного материала в форме, определяемой Положением образовательного учреждения - контрольной работы.

#### **Цели обучения.**

1) освоение системы базовых знаний, отражающих вклад информатики в формирование современной научной картины мира, роль информационных процессах в обществе, биологических и технических системах;

2) овладение умениями применять, анализировать, преобразовывать информационные модели реальных объектов и процессов, используя при этом информационные и коммуникационные технологии (ИКТ), в том числе при изучении других школьных дисциплин;

3) развитие познавательных интересов, интеллектуальных и творческих способностей путѐм освоения и использования методов информатики и средств ИКТ при изучении различных учебных предметов;

4) воспитание ответственного отношения к соблюдению этических и правовых норм информационной деятельности;

5) приобретение опыта использования информационных технологий в индивидуальной и коллективной учебной и познавательной, в том числе проектной деятельности.

## **Задачи обучения.**

- систематизировать подходы к изучению предмета;
- сформировать у учащихся единую систему понятий, связанных с созданием, получением, обработкой, интерпретацией и хранением информации;
- научить пользоваться распространенными прикладными пакетами;
- показать основные приемы эффективного использования информационных технологий;
- сформировать логические связи с другими предметами входящими в курс среднего образования.

## **Требования к подготовке учащихся в области информатики и ИКТ**

*В результате изучения информатики и ИКТ на базовом уровне ученик должен*

### **знать/понимать**

- понятия: информация, информатика;
- виды информационных процессов; примеры источников и приемников информации;
- единицы измерения количества информации, скорости передачи информации и соотношения между ними;
- сущность алфавитного подхода к измерению информации
- назначение и функции используемых информационных и коммуникационных технологий;
- представление числовой, текстовой, графической, звуковой информации в компьютере;
- понятия: компьютерная сеть, глобальная сеть, электронная почта, чат, форум, www, Web-страница, Web-сервер, Web-сайт, URL-адрес, HTTP-протокол, поисковая система, геоинформационная система;
- назначение коммуникационных и информационных служб Интернета;

#### **уметь**

- решать задачи на измерение информации, заключенной в тексте, с позиций алфавитного подхода, рассчитывать объем информации, передаваемой по каналам связи, при известной скорости передачи;
- выполнять пересчет количества информации и скорости передачи информации в разные единицы;
- представлять числовую информацию в двоичной системе счисления, производить арифметические действия над числами в двоичной системе счисления;
- создавать информационные объекты, в том числе: компьютерные презентации на основе шаблонов, текстовые документы с форматированием данных, электронные таблица, графические объекты, простейшие Web-страницы;
- искать информацию с применением правил поиска (построения запросов) в компьютерных сетях, некомпьютерных источниках информации (справочниках и словарях, каталогах, библиотеках) при выполнении заданий и проектов по различным учебным дисциплинам;
- пользоваться персональным компьютером и его периферийным оборудованием (принтером, сканером, модемом, мультимедийным проектором, цифровой камерой, цифровым датчиком); следовать требованиям техники безопасности, гигиены, эргономики и ресурсосбережения при работе со средствами информационных и коммуникационных технологий;

#### **использовать приобретенные знания и умения в практической деятельности и повседневной жизни для:**

- создания простейших моделей объектов и процессов в виде изображений и чертежей, динамических (электронных) таблиц, презентаций, текстовых документов;
- создания информационных объектов, в том числе для оформления результатов учебной работы;
- организации индивидуального информационного пространства, создания личных коллекций информационных объектов;
- передачи информации по телекоммуникационным каналам в учебной и личной переписке, использования информационных ресурсов общества с соблюдением соответствующих правовых и этических норм.

# **Календарно-тематическое планирование**

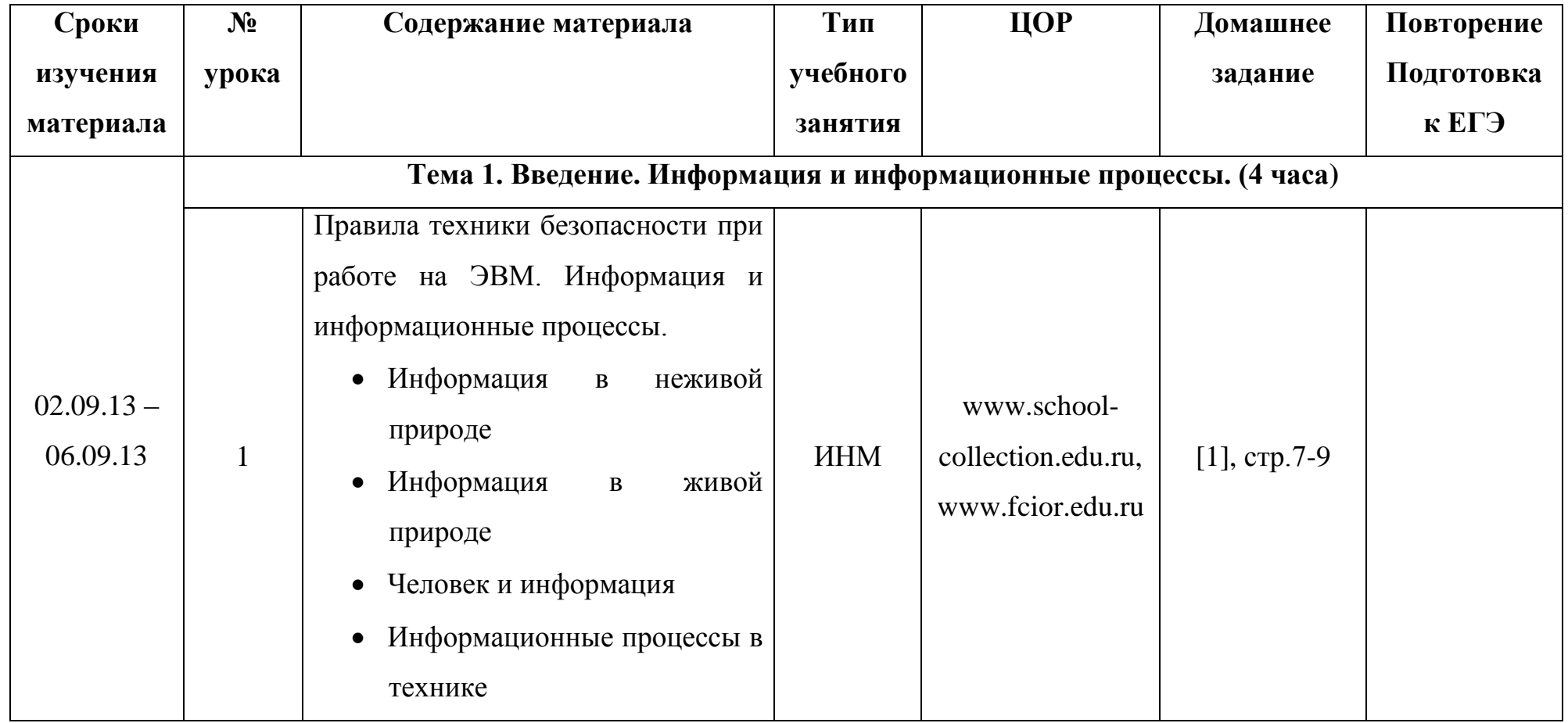

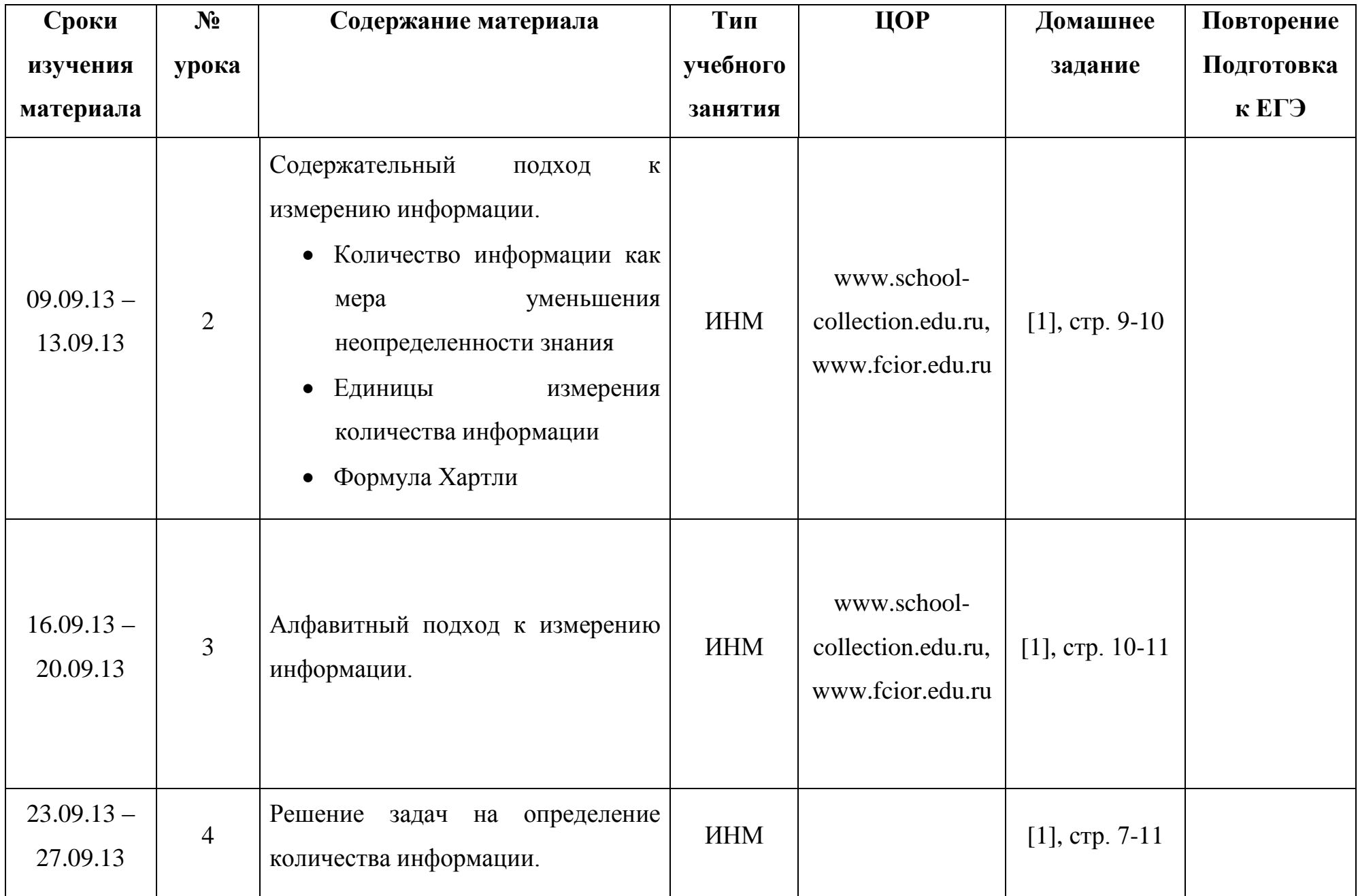

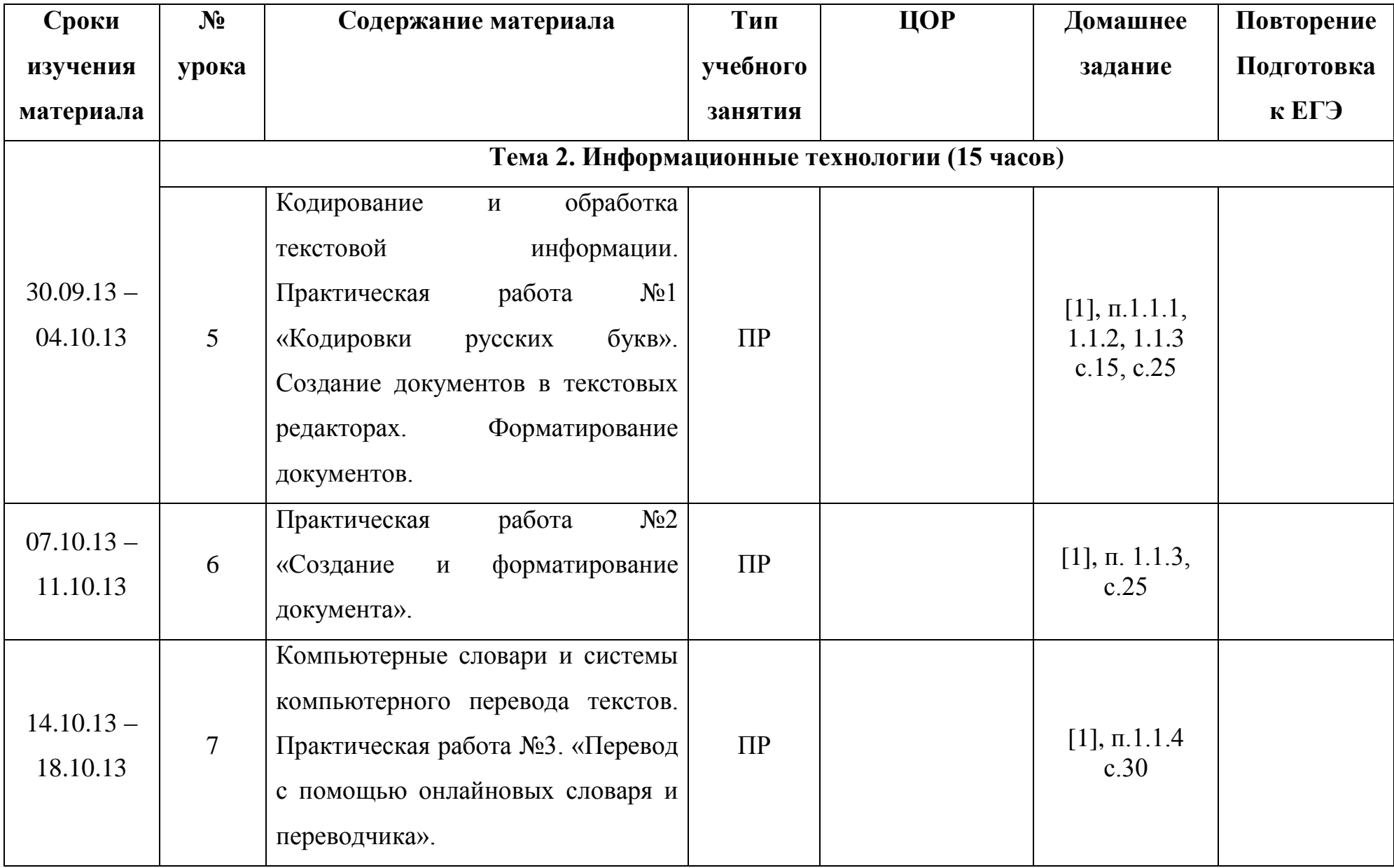

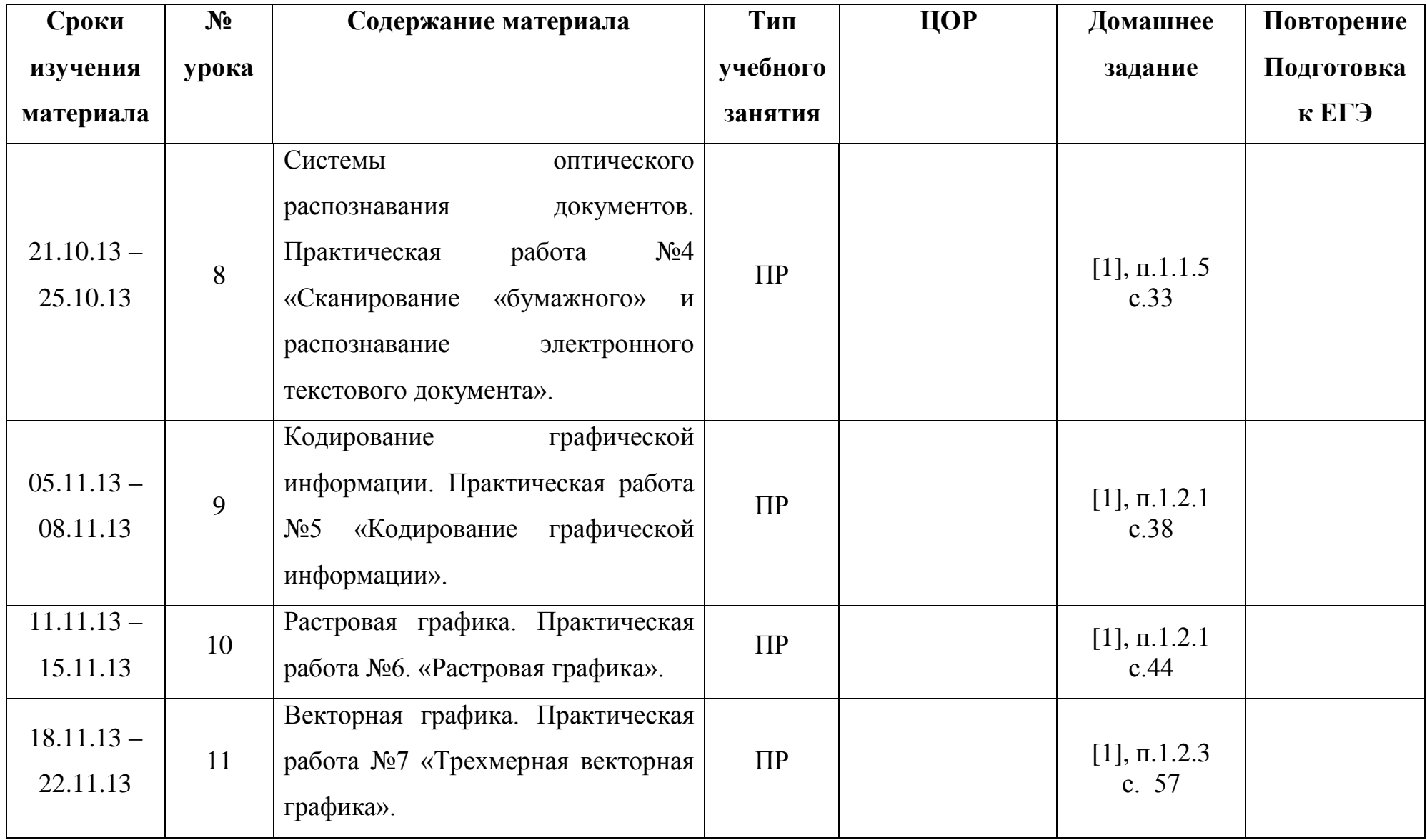

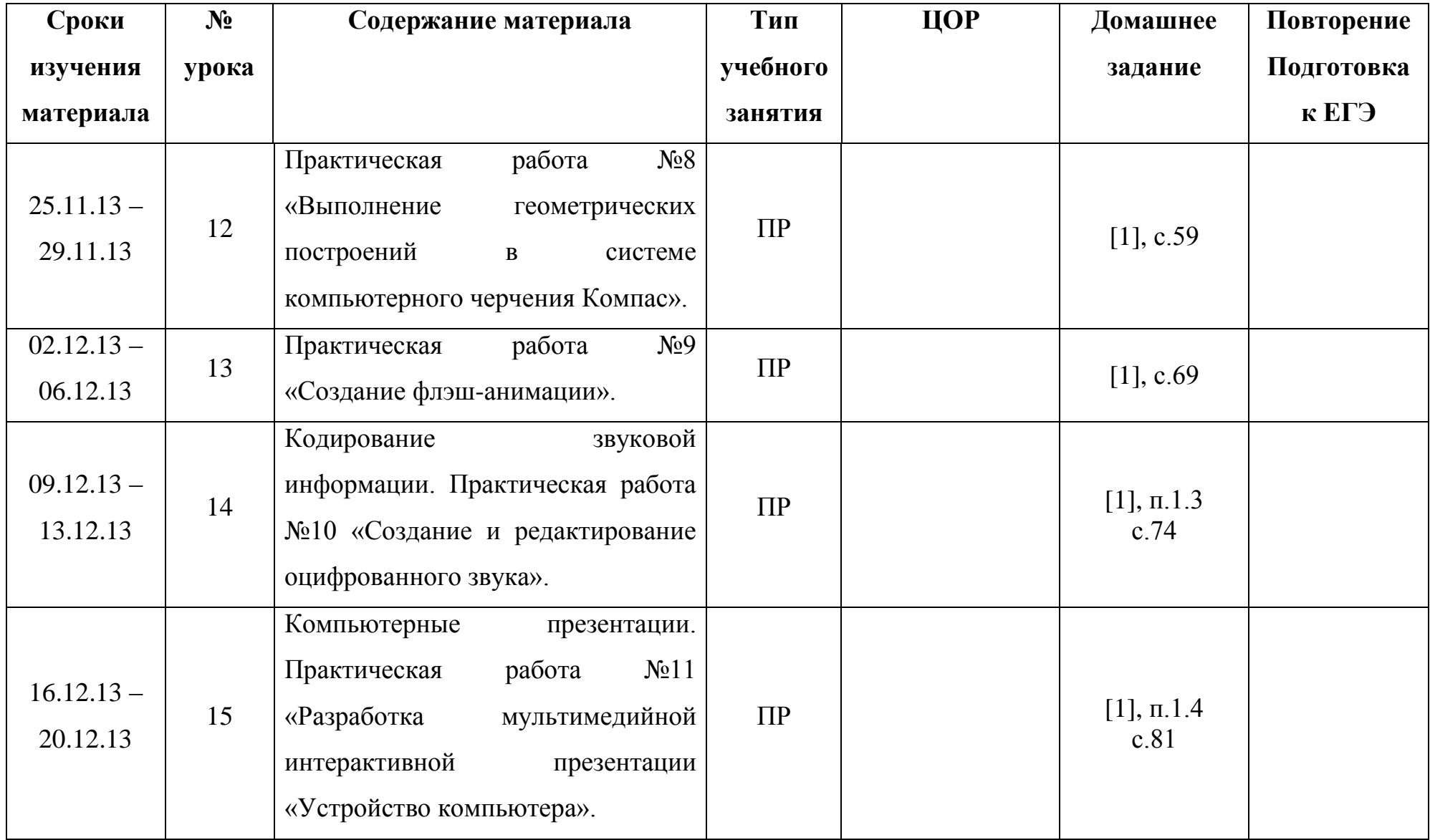

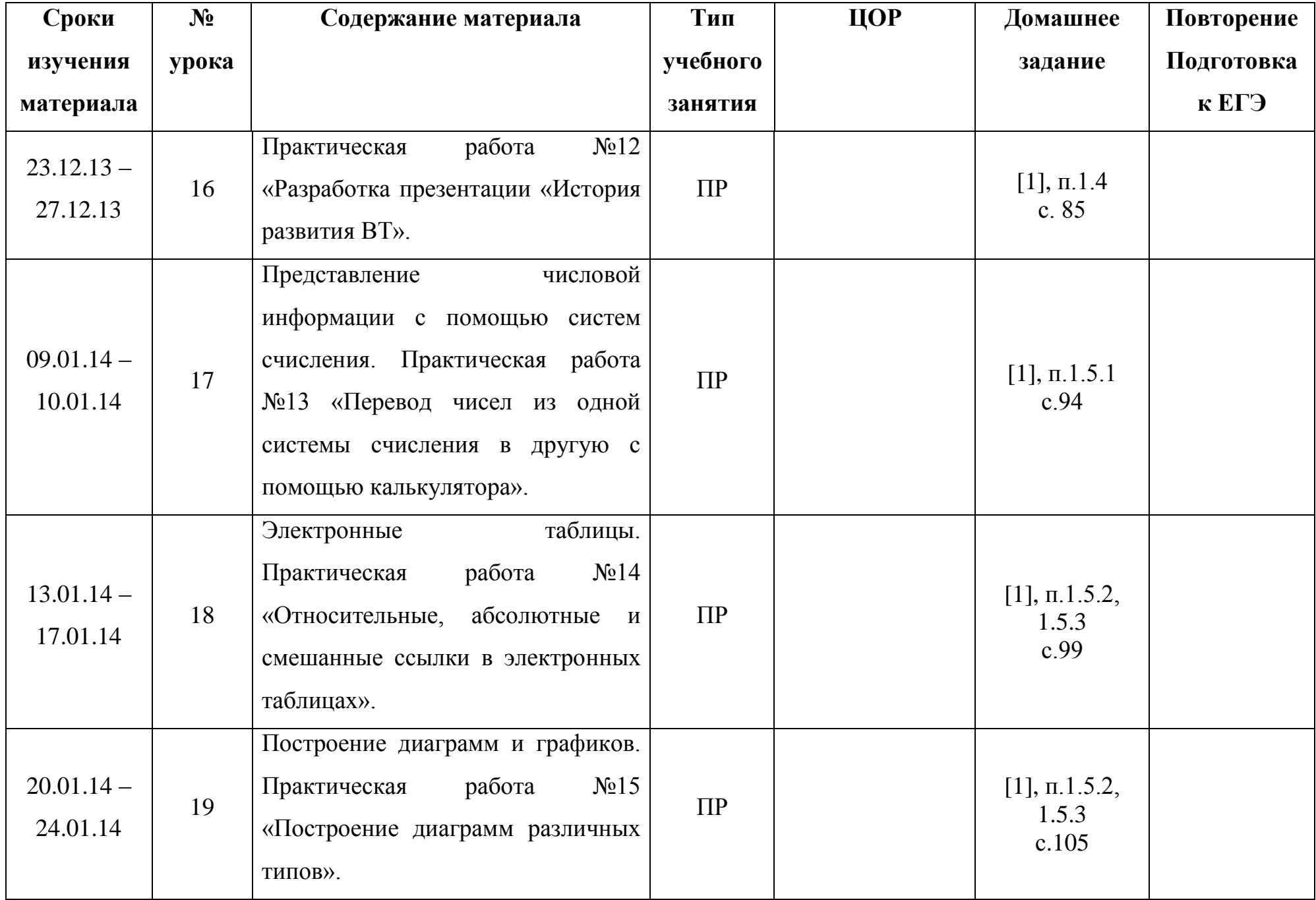

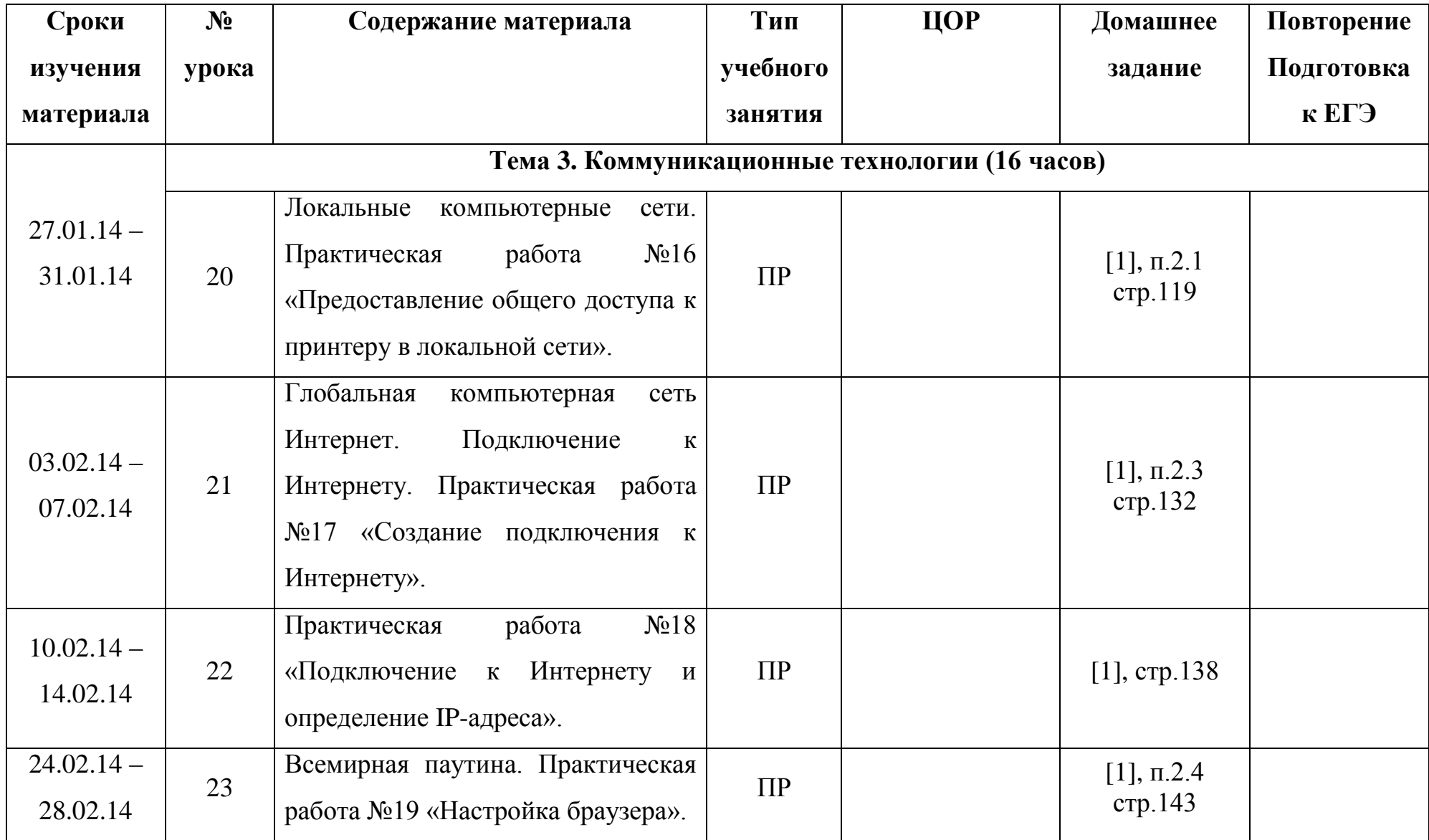

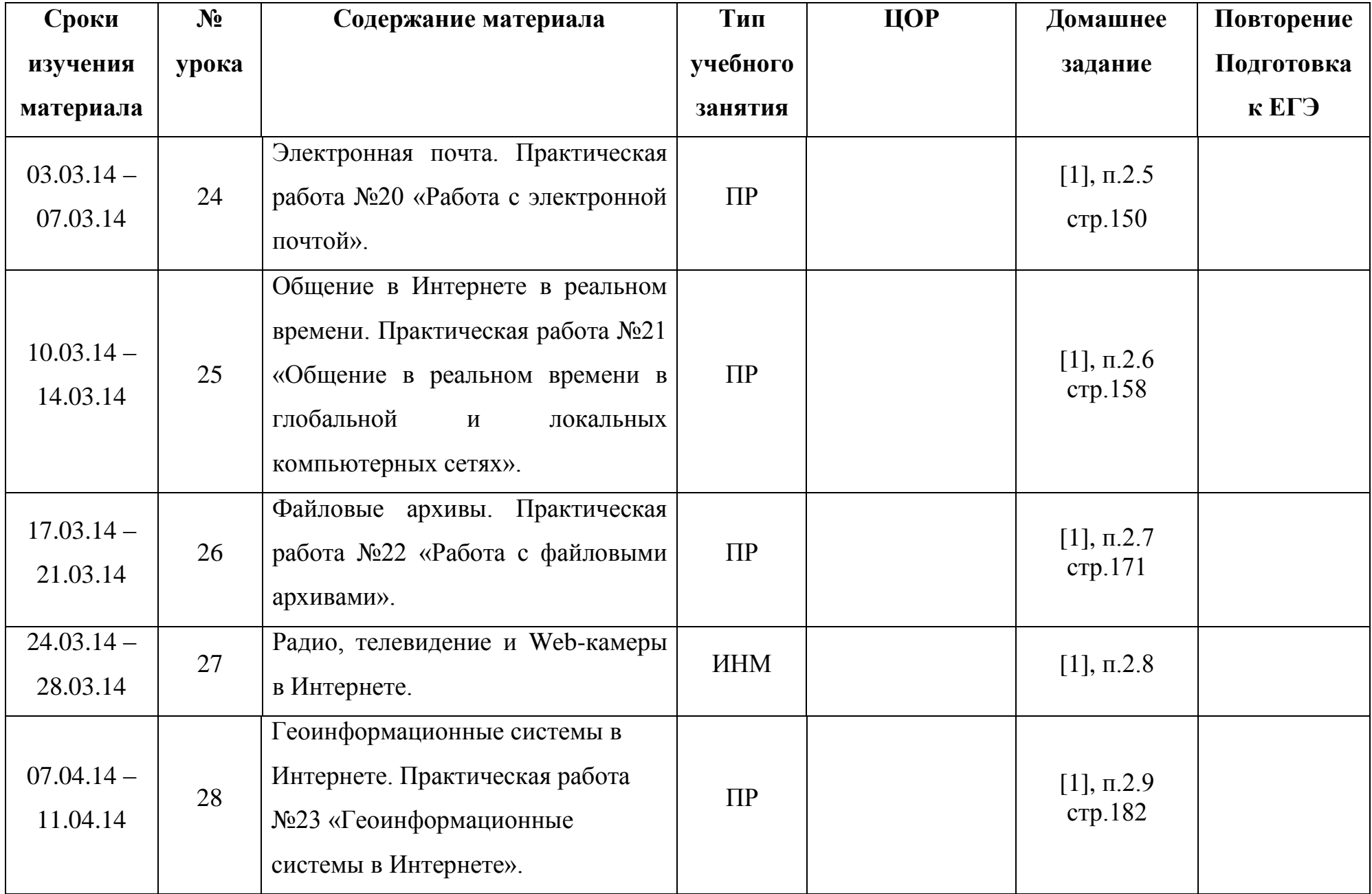

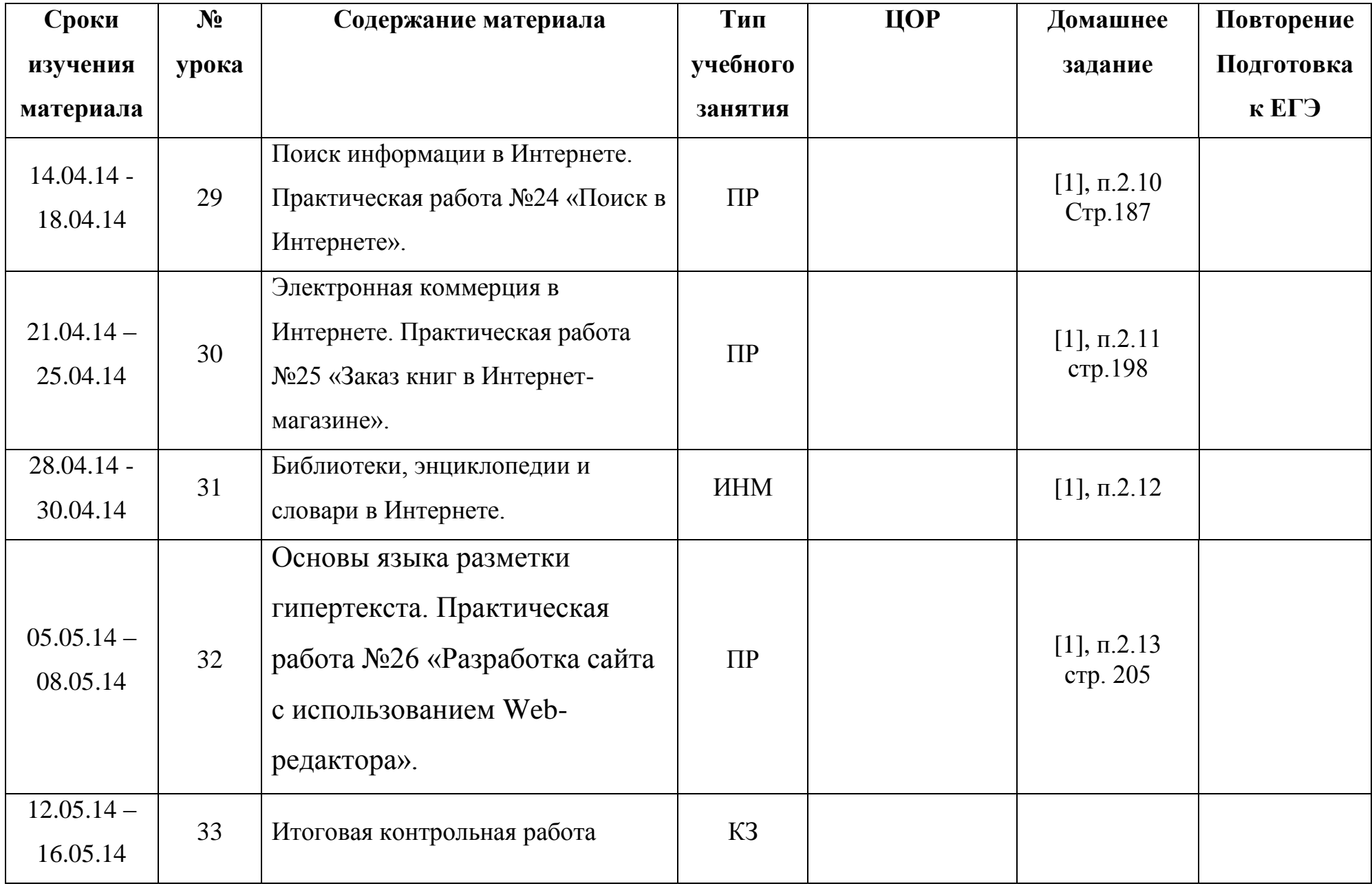

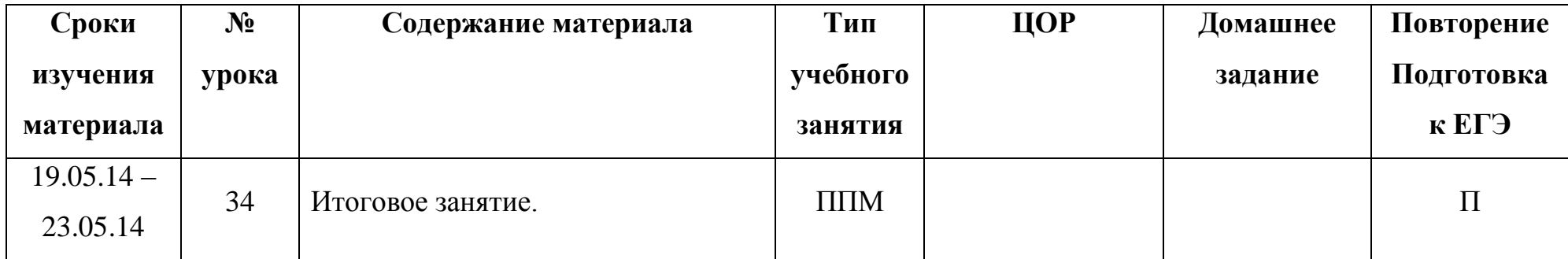

## **Содержание курса информатики и ИКТ.**

**Введение. Информация и информационные процессы.**

**Информационные технологии.** 

**Кодирование и обработка текстовой информации**. Кодирование текстовой информации. Создание документов в текстовых редакторах. Форматирование документов в текстовых редакторах. Компьютерные словари и системы компьютерного перевода текстов. Системы оптического распознавания документов.

**Кодирование и обработка графической информации.** Кодирование графической информации. Растровая графика. Векторная графика.

**Кодирование звуковой информации.**

**Компьютерные презентации.**

**Кодирование и обработка числовой информации.** Представление числовой информации с помощью систем счисления. Электронные таблицы. Построение диаграмм и графиков.

### *Практические работы:*

*Практическая работа 1.1.* Кодировки русских букв

*Практическая работа 1.2.* Создание и форматирование документа

*Практическая работа 1.3*. Перевод с помощью онлайновых словаря и переводчика

*Практическая работа 1.4*. Сканирование «бумажного» и распознавание электронного текстового документа

*Практическая работа 1.5.* Кодирование графической информации

*Практическая работа 1.6.* Растровая графика

*Практическая работа 1.7.* Трехмерная векторная графика

*Практическая работа 1.8.* Выполнение геометрических построений в системе компьютерного черчения КОМПАС

*Практическая работа 1.9.* Создание Flash-анимации

*Практическая работа 1.10*. Создание и редактирование оцифрованного звука

*Практическая работа 1.11*. Разработка мультимедийной интерактивной презентации «Устройство компьютера» *Практическая работа 1.12.* Разработка презентации «История развития ВТ»

*Практическая работа 1.13*. Перевод чисел из одной системы счисления в другую с помощью калькулятора

*Практическая работа 1.14.* Относительные, абсолютные и смешанные ссылки в электронных таблицах

*Практическая работа 1.15.* Построение диаграмм различных типов.

**Коммуникационные технологии**. Локальные компьютерные сети. Глобальная компьютерная сеть Интернет. Подключение к Интернету. Всемирная паутина. Электронная почта. Общение в Интернете в реальном времени. Файловые архивы. Радио, телевидение и Web-камеры в Интернете. Геоинформационные системы в Интернете. Поиск информации в Интернете. Электронная коммерция в Интернете. Библиотеки, энциклопедии и словари в Интернете. Основы языка разметки гипертекста.

## *Практические работы:*

*Практическая работа 2.1.* Предоставление общего доступа к принтеру в локальной сети

*Практическая работа 2.2.* Создание подключения к Интернету

*Практическая работа 2.3.* Подключения к Интернету и определение IP-адреса

*Практическая работа 2.4.* Настройка браузера

*Практическая работа 2.5.* Работа с электронной почтой

*Практическая работа 2.6.* Общение в реальном времени в глобальной и локальных компьютерных сетях

*Практическая работа 2.7*. Работа с файловыми архивами

*Практическая работа 2.8*. Геоинформационные системы в Интернете

*Практическая работа 2.9.* Поиск в Интернете

*Практическая работа 2.10*. Заказ в Интернет-магазине

*Практическая работа 2.11.* Разработка сайта с использованием Web-редактора.

# **График контроля**

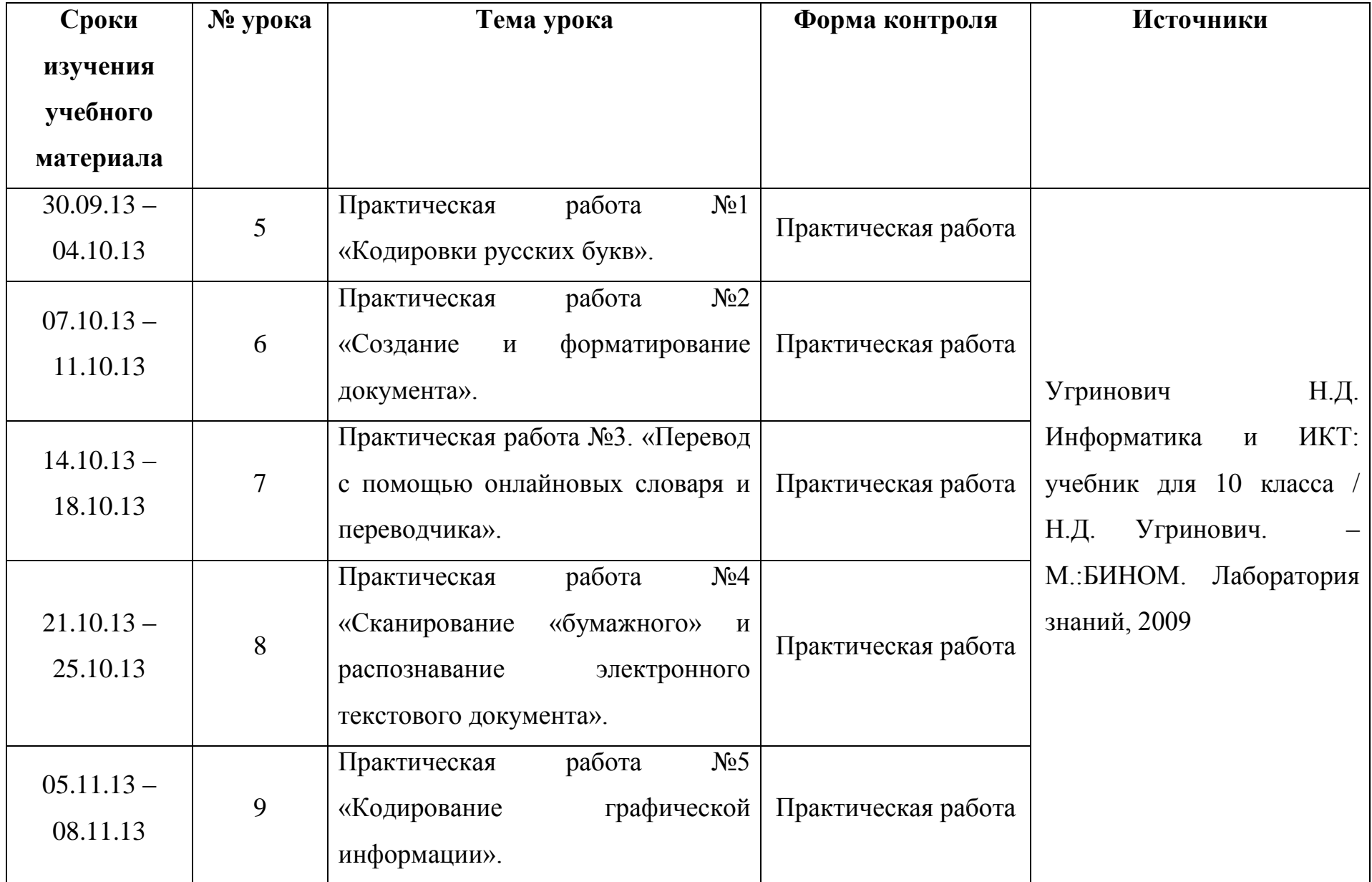

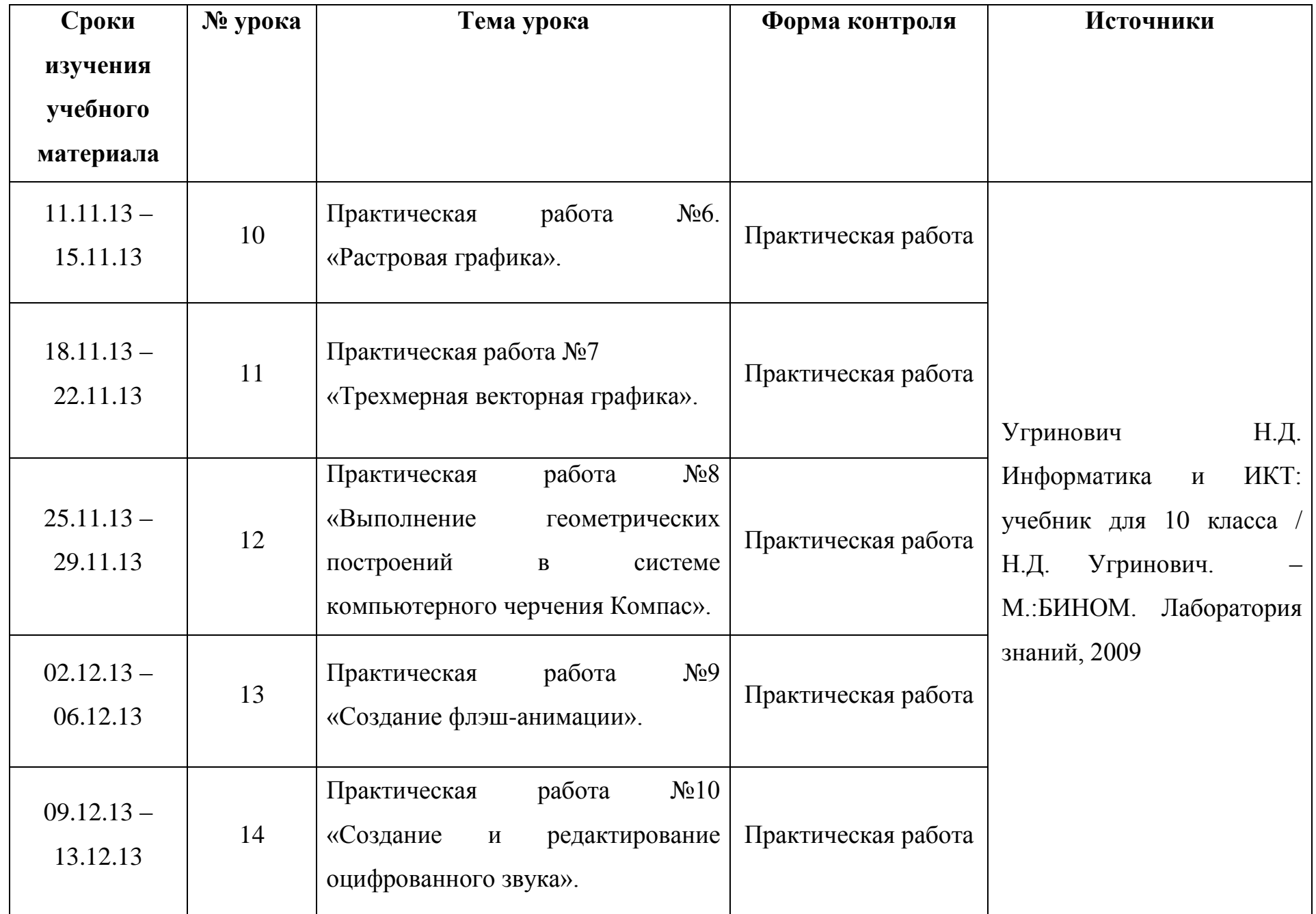

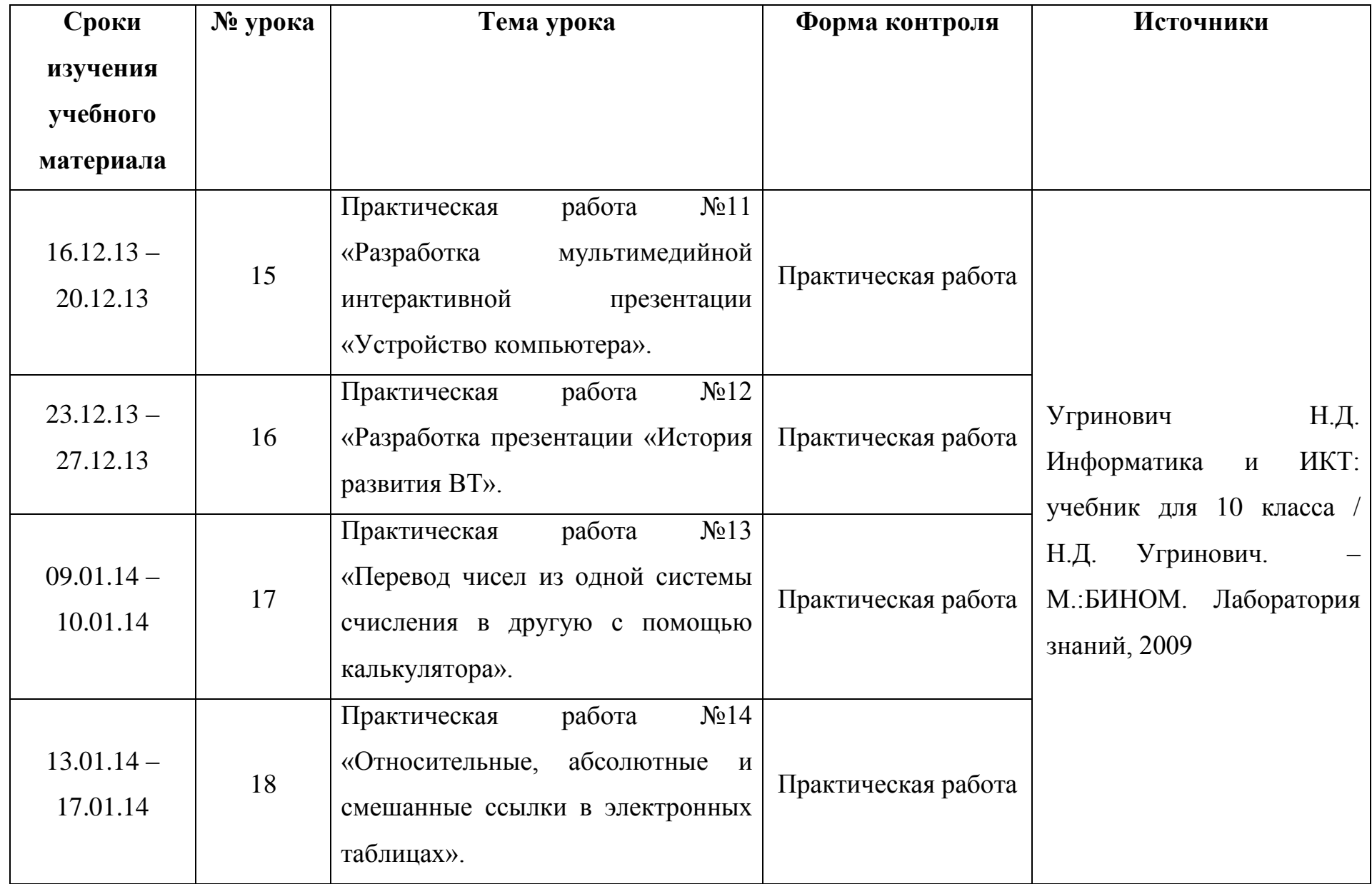

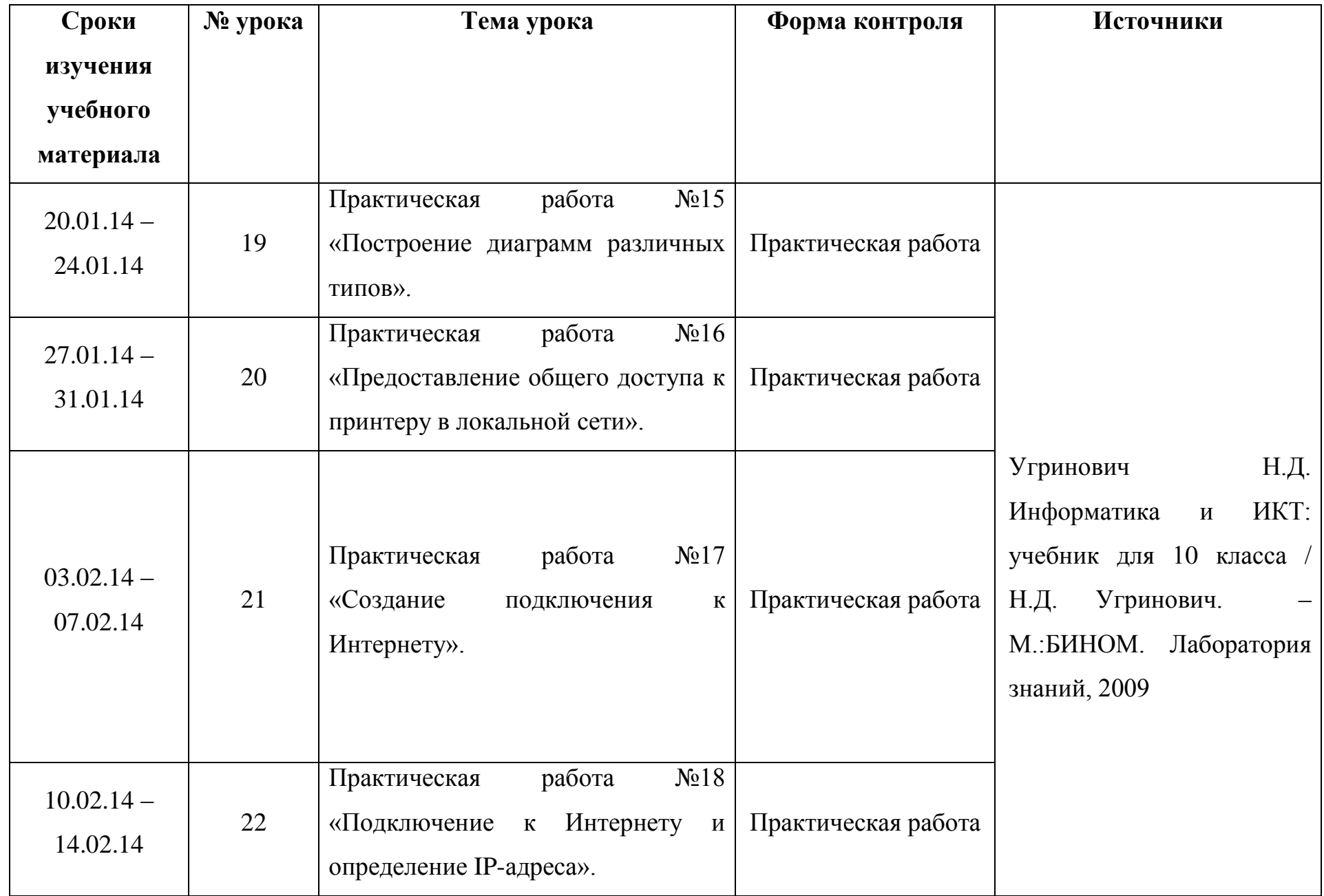

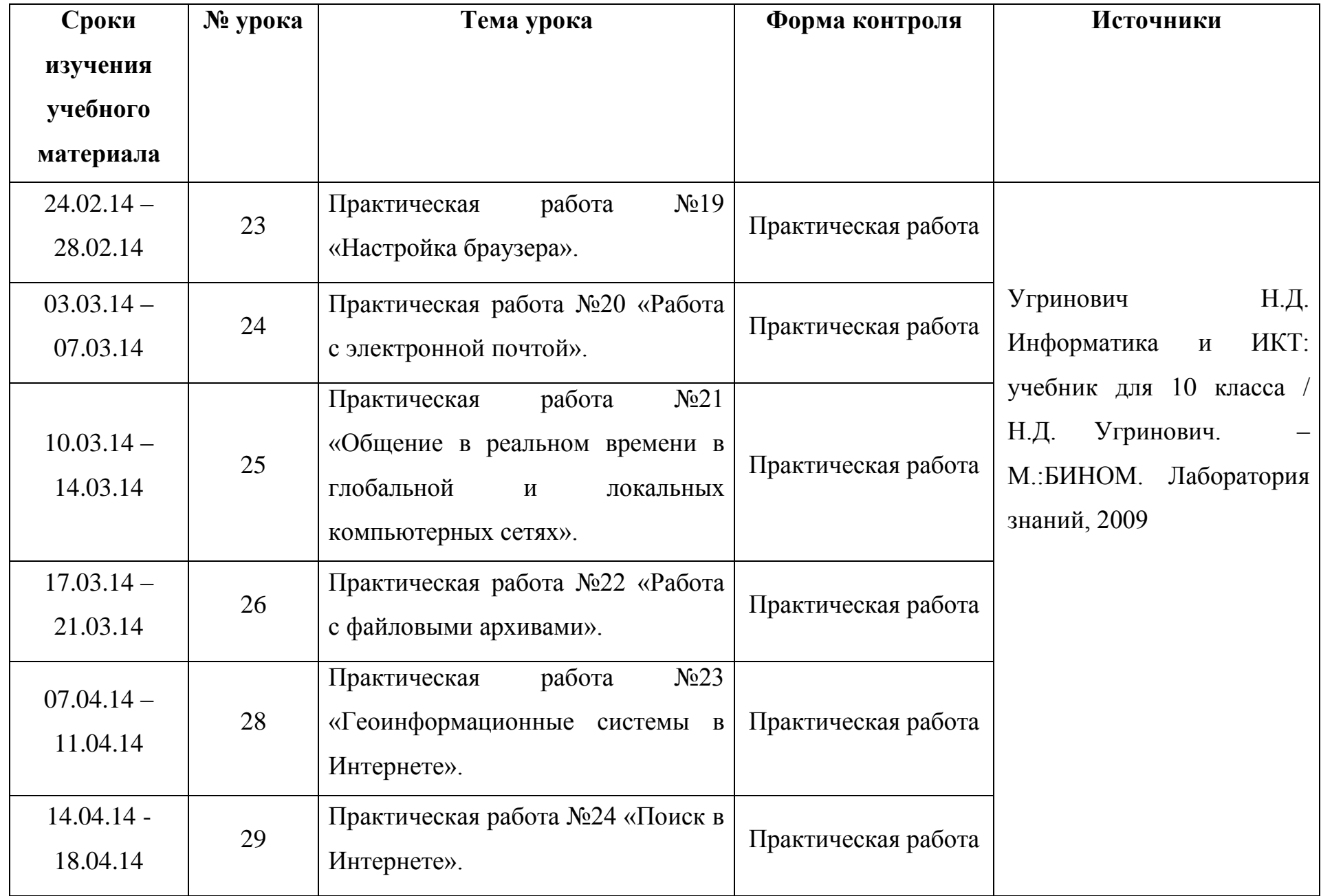

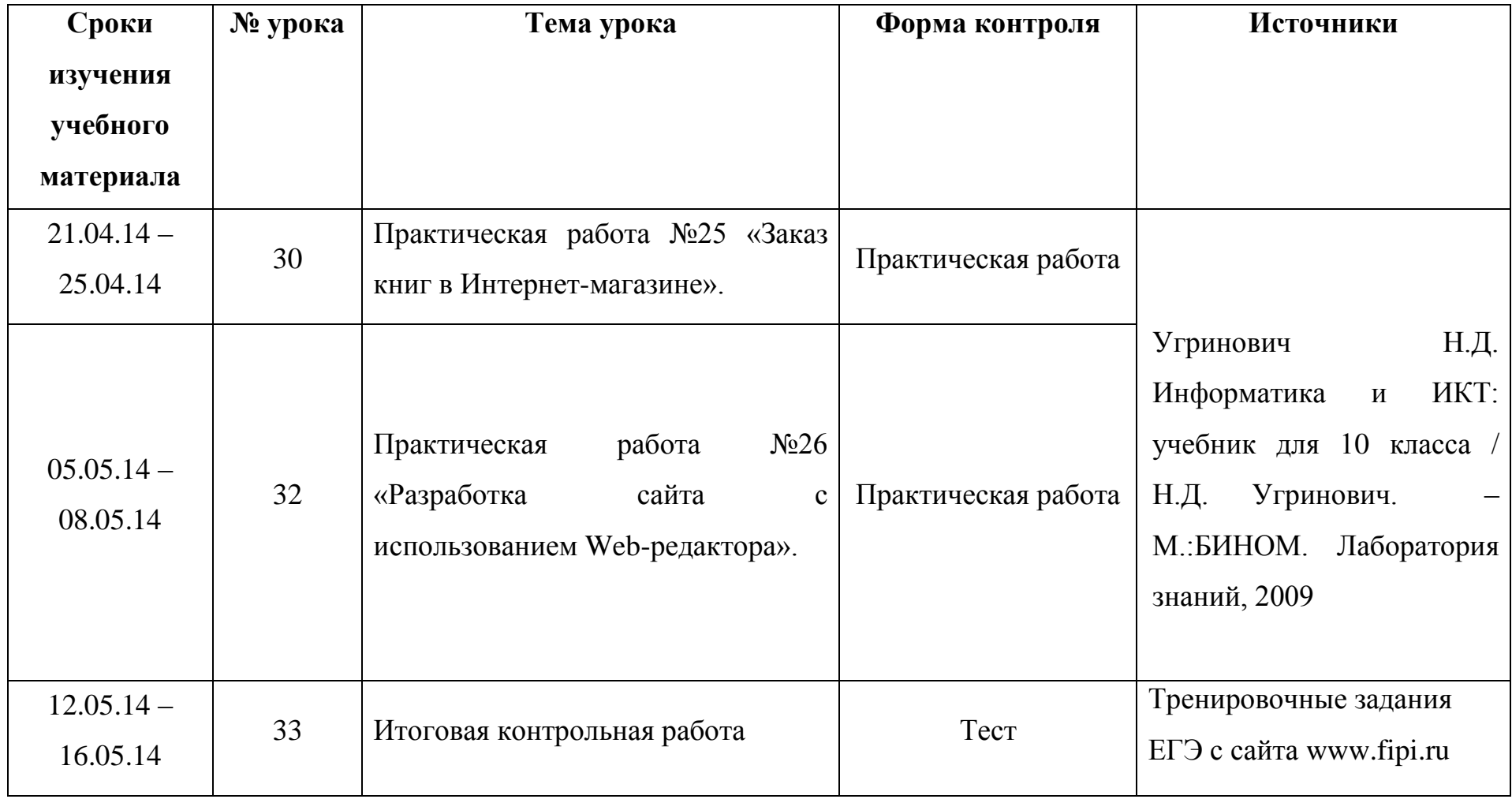

## **Список литературы**.

## **Ученик:**

- 1. Угринович Н.Д. Информатика и ИКТ: учебник для 10 класса / Н.Д. Угринович. М.:БИНОМ. Лаборатория знаний, 2009
- 2. Крылов С.С. ЕГЭ. Информатика. Тематическая рабочая тетрадь ФИПИ/ С.С. Крылов, Д.М. Ушаков. М.: «Экзамен», 2010

## **Учитель:**

- 1. Угринович Н.Д. Информатика и ИКТ: учебник для 10 класса / Н.Д. Угринович. М.:БИНОМ. Лаборатория знаний, 2009
- 2. Крылов С.С. ЕГЭ. Информатика. Тематическая рабочая тетрадь ФИПИ/ С.С. Крылов, Д.М. Ушаков. М.: «Экзамен», 2010

## **ЦОР:**

[www.school-collection.edu.ru](http://www.school-collection.edu.ru/)

[www.fcior.edu.ru](http://www.fcior.edu.ru/)

Сборник ЦОР на CD-диске

## **ЭОР:**

Электронно-образовательные ресурсы нового поколения на CD-диске